## **SINTESI VOCALE**

# **CHIPCORDER SINGOLO MESSAGGIO**

**Arriva ChipCorder, la nuova versione degli integrati per sintesi vocale della ISD: un registratore digitale ancora più completo grazie al controllo ad impulso ed alla miglior qualità sonora. Una nuova gamma di integrati da 10 a 20 secondi con la quale abbiamo realizzato un semplice registratore ed un lettore per singoli messaggi.**

#### di Arsenio Spadoni

C<sup>9</sup> era una volta ...il DAST! Ora c'é ChipCorder, la nuova frontiera della registrazione digitale in single-chip. No, non è l'inizio di una favola moderna, ma

una storia vera, quella, infinita, della microelettronica. Alla fine del 1992, quando comparvero sul nostro mercato, si parlava dei DAST come integrati rivoluzionari, l'innovazione che avrebbe dettato legge per molto tempo nel campo della sintesi vocale; registrazione e riproduzione fino a due minuti con un solo chip, un microfono ed un altoparlante, buona fedeltà di riproduzione, indirizzamento

della memoria, possibilità di collegamento in cascata, erano e sono gli elementi che avvaloravano tale tesi. Oggi ChipCorder, la nuova tecnologia della ISD (Information Storage Device, ovvero la stessa Casa che produce gli integrati DAST) enfatizza i pregi dei sistemi DAST condensando in quattro nuovissimi chip le migliori doti di un sistema per sintesi vocale, riassumibili in due parole: semplicità e funzionalità. I nuovi ChipCorder ISD sono, come i DAST, dei completi registratori e lettori

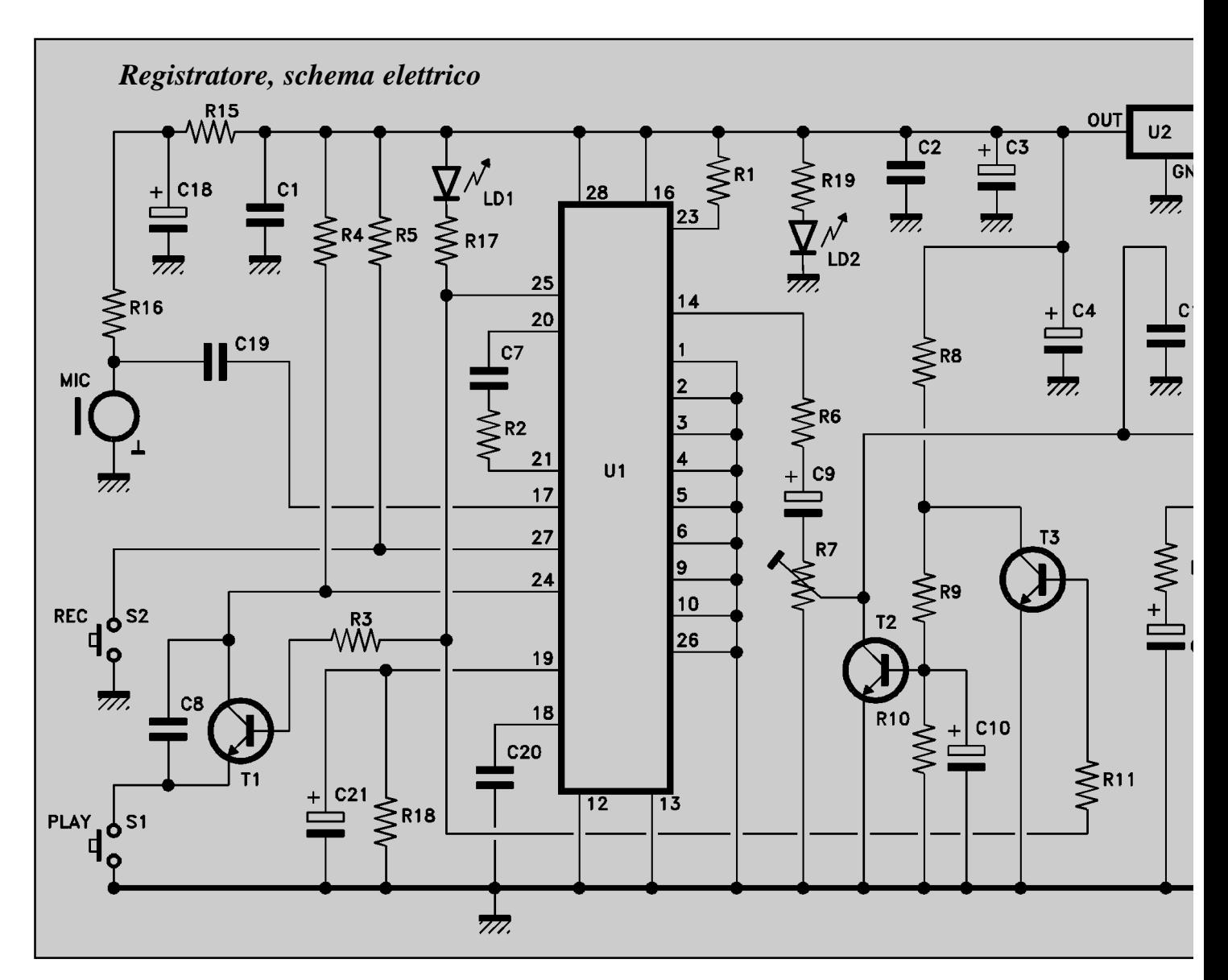

digitali, tuttavia accorpano molte funzioni e migliorie che con i sistemi

DAST si potevano ottenere soltanto aggiungendo circuiti esterni. Ma vediamo nel dettaglio cosa offrono questi nuovissimi componenti: innanzitutto

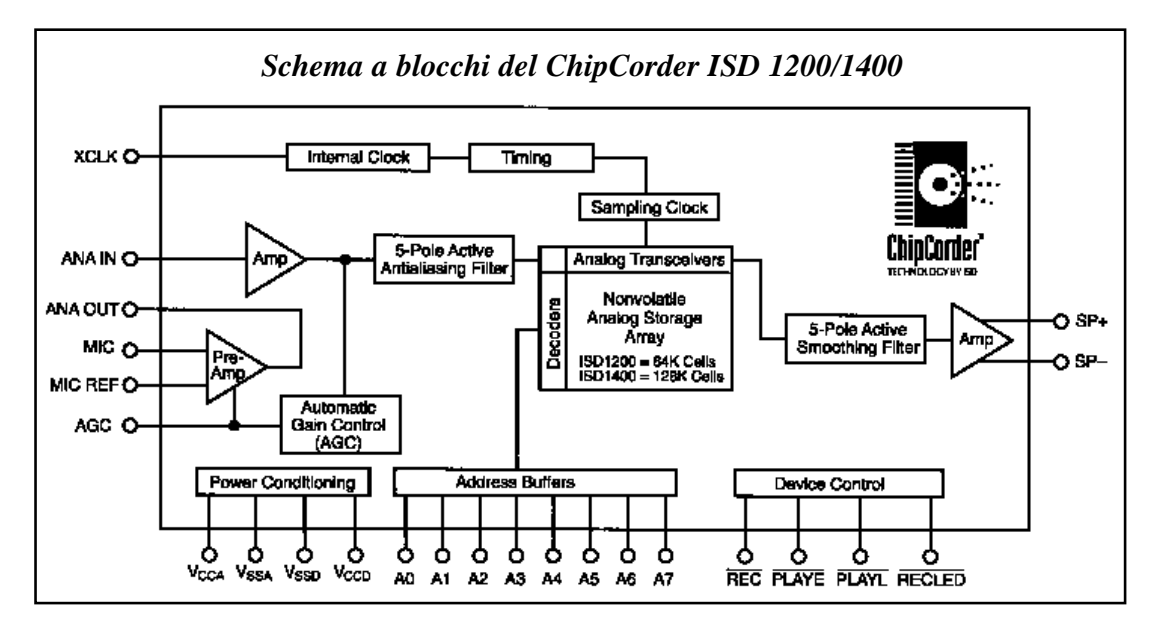

miglior qualità del suono, grazie a nuovi convertitori A/D e D/A a basso rumore di fondo; inoltre, la memoria EEPROM questa volta è molto più affidabile e garantisce la conservazione dei dati per 100 anni (valore stimato da prove di laboratorio: per verificarlo dovremmo attendere 100

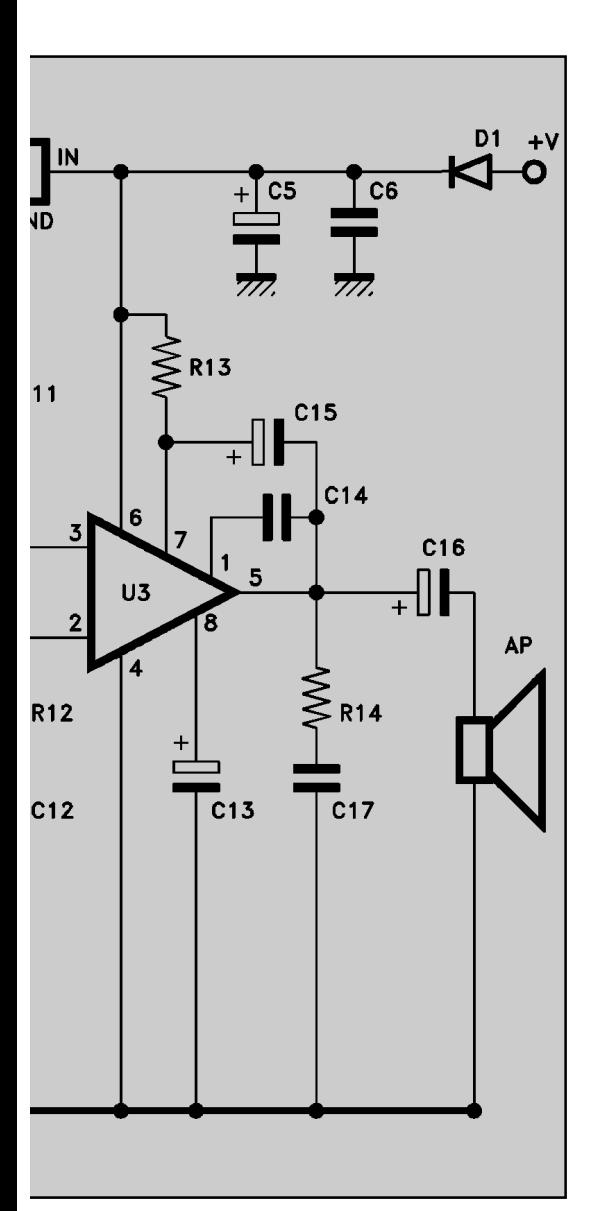

anni, e non sarebbe il caso...) e 100 mila cicli di lettura/scrittura senza inconvenienti. Ancora, ChipCorder può essere controllato in registrazione e riproduzione mediante diversi comandi: a differenza dei DAST non si attiva portando a massa due o tre piedini, ma dispone di un ingresso di comando per la registrazione e di due per la riproduzione. La registrazione si avvia ponendo a massa un piedino di REC, mentre la lettura può essere avviata mediante due piedini: uno per il comando ad impulso (negativo) ed uno per il comando a livello (anch'esso negativo); quest'ultimo permette l'avvio della lettura solo se tenuto a livello basso. In pratica il ChipCorder ha "assorbito" quella rete logica composta da bistabili che necessitava aggiungere

## **DAST E CHIPCORDER A CONFRONTO**

**Se conoscete i chip della serie DAST certo potete immaginare quale rivoluzione abbia rappresentato la loro introduzione nel mercato dei componenti elettronici: sono stati i primi completi registratori digitali one-chip, comprendenti due stadi d'ingresso per microfono (uno con AGC) i convertitori A/D e D/A, una memoria EEPROM (quindi non volatile) per la memorizzazione e la conservazione dei dati anche in assenza di alimentazione, un amplificatore di uscita a ponte (collegabile direttamente ad un piccolo altoparlante) ed una logica di controllo. Non contenta del DAST la ISD ci propone il ChipCorder, un nuovo registratore digitale one-chip che dispone di tutti i pregi del DAST migliorati dove si poteva migliorarli: tanto per cominciare ChipCorder dispone di una EEPROM più affidabile (100 mila cicli di read/write contro i 10 mila del DAST, e conservazione dei dati fino a 100 anni contro i 10 del DAST) non richiede logica esterna per la gestione della riproduzione, offre un suono di qualità decisamente migliore del DAST, qualità che si concretizza in minor rumore di fondo e risoluzione. Merito anche della memoria ripartita in diverse locazioni a seconda della durata: 64.000 per la famiglia 1200 (1210, 1212, rispettivamente da 10 e 12 secondi) e 128.000 per gli ISD1400 (1416 da 16 secondi e 1420 da 20 secondi) e frequenze di campionamento di 6,4 KHz per i chip da 10 e 20 secondi (banda passante garantita di 2,7 KHz) di 5,3 KHz per il 14 secondi (banda passante di 2,3 KHz) e ben 8 KHz per il 16 secondi, che resta il modello di punta con ben 3,4 KHz di banda passante. Anche nei ChipCorder è possibile ripartire**

*ChipCor ISD 1200/1400 caratteris*  $tecnich$ 

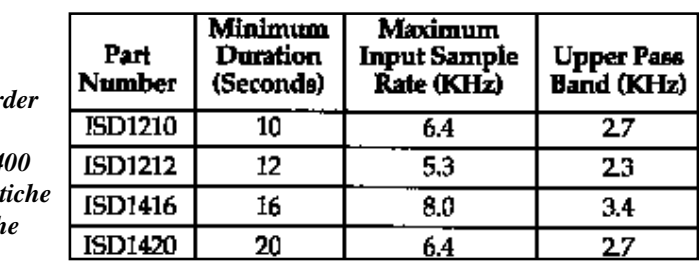

**la memoria per scrivere e leggere più messaggi: gli 8 bit di indirizzo consentono di accedere selettivamente alle 80 partizioni di ISD1210 (125 mS l'una) e ISD1212 (150 mS l'una) e alle 160 di ISD1416 (risoluzione di 100 millisecondi) e ISD1420 (partizioni della durata di 125 mS l'una). Tra le novità rilevanti introdotte con ChipCorder va notata la logica di controllo, più immediata e semplice di quella del DAST: registrazione e riproduzione si comandano con piedini distinti e direttamente; il chip va da solo in Power Down quando né registrazione né lettura sono in corso. Per la registrazione il comando è il livello zero al piedino REC (27) che altrimenti va posto a livello alto (+5V); per la lettura sono disponibili due comandi: pin 24, che portato a livello basso per un istante attiva la riproduzione (che si ferma a fine messaggio) e pin 23, che per mantenere la riproduzione va tenuto costantemente a livello basso. Usando il piedino 23 la lettura avanza all'infinito, tuttavia al termine del messaggio non vi é ripetizione dello stesso. E' disponibile un piedino (25) per alimentare un LED in registrazione: questo assume lo zero logico in registrazione e, in lettura, per un breve istante a fine messaggio (marca l'EOM). Il ChipCorder può ricevere il clock dall'esterno dal pin 26, che nel normale funzionamento va posto a massa. Vanno a massa anche i piedini 12 e 13 (GND analogica e digitale) mentre al positivo si collegano (però in due punti distinti e con condensatori di filtro) i pin di alimentazione 28 e 16.** 

## *Registratore singolo messaggio per ChipCorder ISD*

*Circuito stampato in scala 1:1 Disposizione dei componenti*

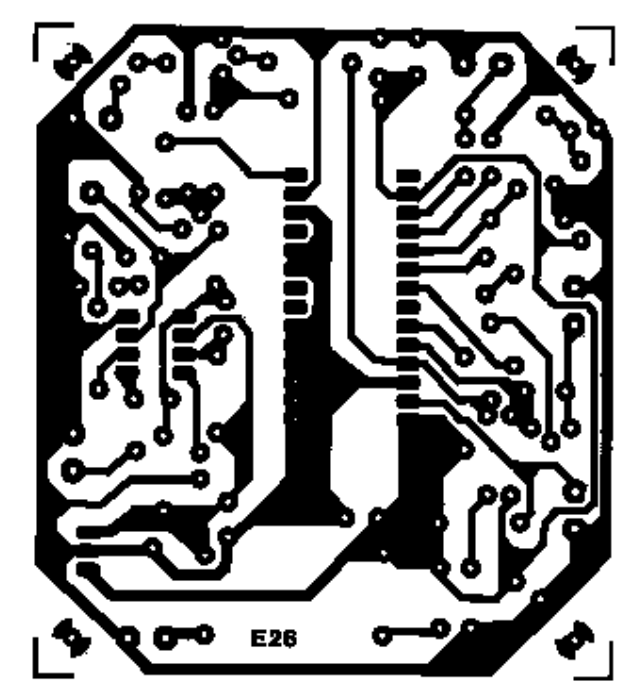

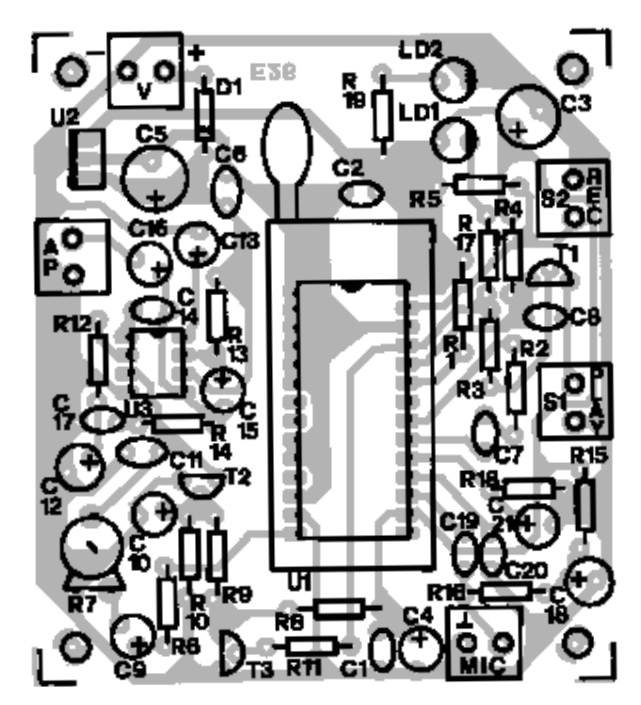

#### **ELENCO COMPONENTI**

**R1:** 100 Kohm **R2:** 4,7 Kohm **R3:** 10 Kohm **R4-R5:** 100 Kohm **R6:** 1 Kohm **R7:** 10 Kohm trimmer m.o. p. 5 **R8:** 1 Kohm **R9:** 10 Kohm **R10-R11:** 22 Kohm

**R12:** 150 Ohm **R13:** 56 Ohm **R14:** 1 Ohm **R15:** 1 Kohm **R16:** 4,7 Kohm **R17:** 1 Kohm **R18:** 470 Kohm **R19:** 1 Kohm (I resistori sono da 1/4 watt 5 %)

**C1-C2:** 100 nF multistrato **C3:** 470 µF 16 V elettrolitico rad. **C4:** 47 µF 16 V elettrolitico rad. **C5:** 470 µF 25 V elettrolitico rad. **C6÷C8:** 100 nF multistrato **C9:** 1 µF 16 V elettrolitico rad. **C10:** 10 µF 16 V elettrolitico rad. **C11:** 220 pF ceramico **C12:** 100 µF 16 V elettr. rad.

*Schema applicativo delle nuove sintesi vocali della ISD. Si può notare che la logica di controllo è più immediata e semplice di quella dei DAST, infatti registrazione e riproduzione si comandano direttamente con piedini distinti.*

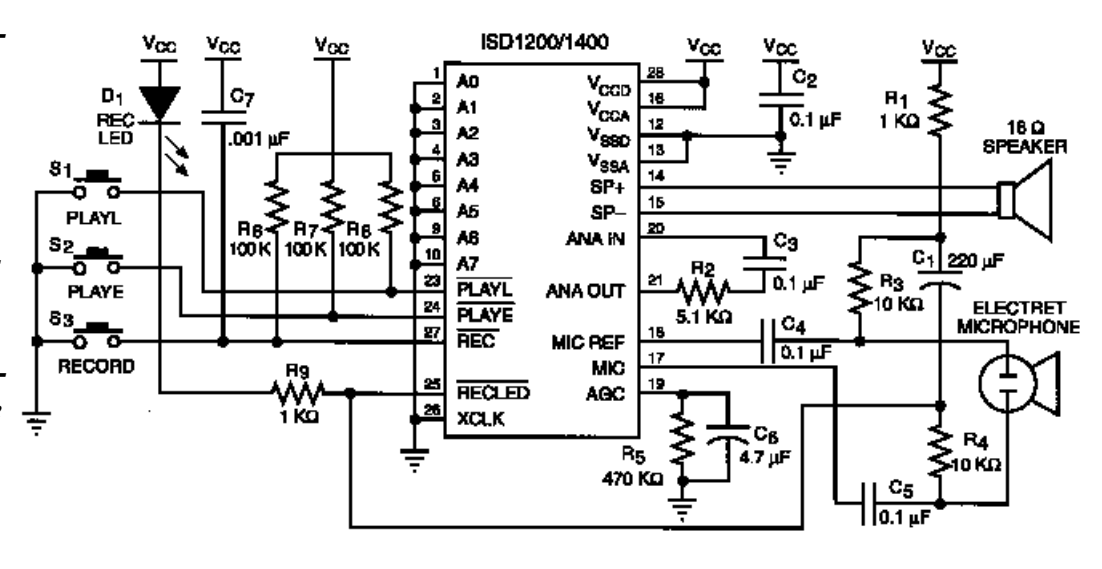

*Collegamente esterni del registratore di ChipCorder. L'altoparlante, la capsula microfonica e i pulsanti di registrazione e riproduzione sono compresi nella scatola di montaggio*

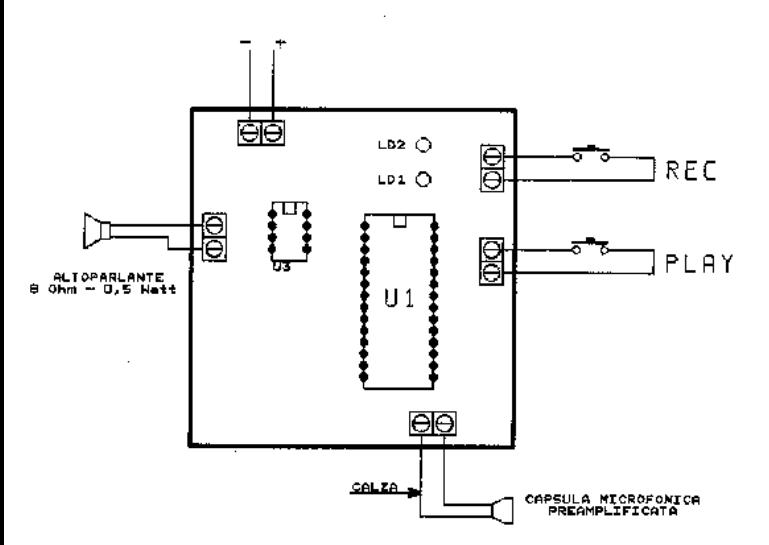

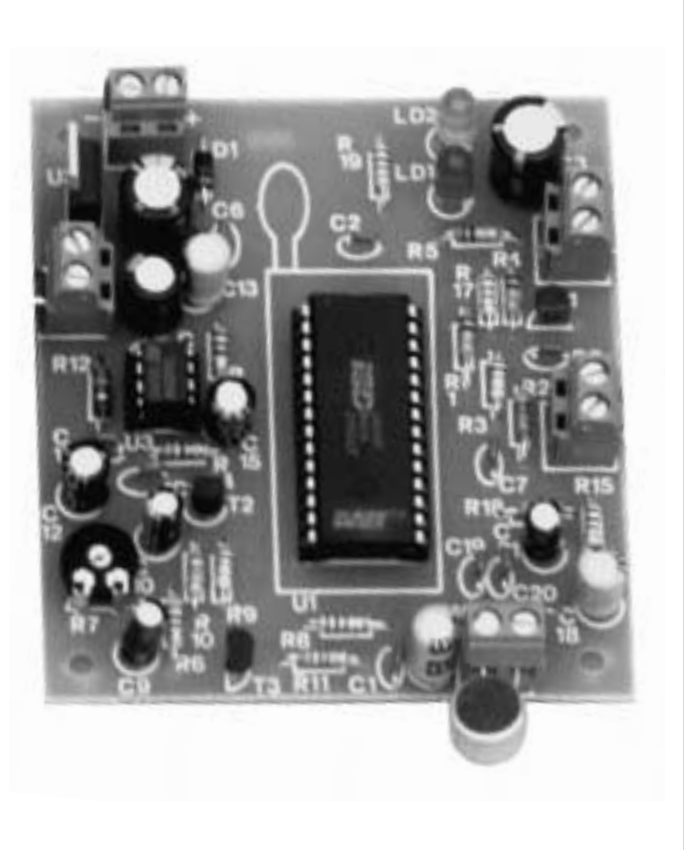

**Varie:**

 $-$  Zoccolo  $4 + 4$  pin  $-$  Zoccolo  $14 + 14$  pin - Morsetto 2 poli (5 pz) - C.S. cod. E26

- **C13:** 47 µF 16 V elettrolitico rad. **C14:** 220 pF ceramico **C15:** 100 µF 16 V elettr. rad. **C16:** 220 µF 16 V elettr. rad. **C17:** 100 nF multistrato **C18:** 47 µF 16 V elettrolitico rad. **C19-C20:** 100 nF multistrato **C21:** 4,7 µF 16 V elettrolitico rad. **T1-T2-T3:** BC547B
- **D1:** 1N4002 **LD1:** Led rosso 5 mm **LD2:** Led verde 5 mm **U1:** DAST da programmare **U2:** 7805 **U3:** TBA820M **S1-S2:** pulsante n.a. **MIC:** capsula mic. preamplificata. **AP:** altoparlante 8 Ohm 0,5 Watt

ad un DAST per poterne leggere il contenuto o per poter scrivere in memoria; tant'é che in lettura questo nuovo integrato si arresta automaticamente e non ha l'EOM che avvisa la logica esterna del termine del messaggio. Non esistono più i piedini di Chip Enable e Power Down, poiché il nuovo CipCorder è stato concepito per realizzare registratori digitali ad un solo integrato: in pratica non è collegabile in cascata come i DAST, ma questa è cosa da poco, soprattutto per molte applicazioni. Il componente va in Power Down (assorbendo circa 2,5 microwatt a 5 volt) automaticamente ogni volta che si arresta una fase di lettura/scrittura e comunque prima dell'avvio di una di esse. Quindi anche dopo essere stato alimentato. Insomma, ci troviamo tra le mani un nuovo "potente" dispositivo per sintesi vocale, un DAST completo di tutto quello che noi, come altri progettisti, avremmo dovuto aggiungergli per farlo funzionare, ma tutto in un solo integrato. La cosa più ovvia per noi è stata prendere la documentazione dei ChipCorder, studiarla attentamente e, appena avuto tra le mani uno di questi integrati, metterci al lavoro per realizzare il circuito necessario a vederlo subito in funzione.

Il circuito in questione è il registratore/riproduttore digitale che proponiamo in queste pagine. Ah, sì, in questo articolo abbiamo inserito due circuiti: oltre al registratore, un semplice lettore, capace ovviamente della sola riproduzione del contenuto di un ChipCorder. Il motivo è semplice: offrire oltre al circuito di test e di programmazione, un dispositivo più piccolo per tutte quelle applicazioni ove sia sufficiente la riproduzione del messaggio vocale. Entrambi i circuiti li trovate in queste pagine; più chiaramente trovate i loro schemi elettrici al completo, ovviamente distinti. In entrambi notiamo un'apprezzabile novità rispetto ai classici

schemi applicativi: l'amplificatore di potenza che, se pur piccola, consente l'ascolto dei messaggi al giusto livello, certamente maggiore di quello permesso dallo stadio di uscita di DAST e ChipCorder.

#### **IL REGISTRATORE**

Ma andiamo come sempre con ordine e concentriamo la nostra attenzione sullo schema del registratore e riproduttore digitale, circuito che permette di memorizzare un messaggio nella EEPROM di un ChipCorder, quindi di riascoltarlo quante volte si desidera. Lo schema in questione mette subito in evidenza i vantaggi pratici dell'uso del ChipCorder rispetto al DAST (quelli qualitativi li potrete sentire, però solo realizzando il registratore digitale...); se avete dei dubbi provate a separare tutta la parte di schema che sta a destra di C9 (ovvero l'amplificatore di potenza): quello che resta è il registratore digitale vero e proprio. Come potete vedere l'unico integrato utilizzato (a parte l'immancabile regolatore di tensione U2) è il ChipCorder. Ci sono i soliti pulsanti di attivazione della registrazione e della riproduzione, oltre all'immancabile LED che indica l'avvio della registrazione; a tal proposito notate un'altra interessante novità: il ChipCorder dispone di un'uscita per pilotare direttamente il LED di registrazione (piedino 25).Lo schema l'abbiamo visto, vediamo quindi di comprendere come funziona e quale è l'utilizzo pratico dei pochi piedini di comando dell'integrato U1. Notate prima di tutto che per la riproduzione abbiamo optato per il comando ad impulso, infatti utilizziamo il piedino 24 (PLAYE) e non il 23 (PLAYL, ovvero comando a livello stabile). Per la registrazione al solito il comando viene dato mediante un pulsante normalmente aperto: S2, che permette di porre a massa (quindi a livello logico basso) il piedino di comando della registrazione (27); premendo detto pulsante si pone a zero logico il piedino REC e l'U1 registra nella propria memoria suoni e rumori captati dall'ambiente dalla capsula microfonica. Il collegamento di quest'ultima è tale e quale quello relativo a circuiti basati sul DAST; per l'ingresso audio valgono

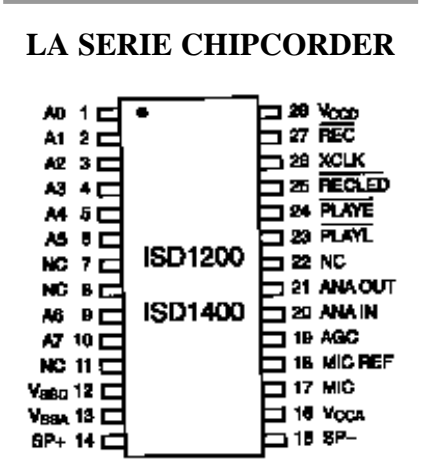

**I nuovi ISD della serie ChipCorder sono ben quattro, suddivisi in due famiglie: ISD1200 e ISD1400. La prima raggruppa i chip da 10 e 12 secondi (rispettivamente ISD1210 e ISD1212) mentre della seconda fanno parte ISD1416 (da 16 secondi) e ISD1420 (da 20 secondi). Tutti e solo questi sono gli integrati utilizzabili con il programmatore ed il lettore presentati in questo articolo.** 

#### **CON IL TEXTOOL**

**Volendo utilizzare il programmatore per eseguire una gran quantità di registrazioni su integrati diversi (in pratica per la produzione...) conviene montare uno zoccolo Textool da 28 pin invece di quello tradizionale per il ChipCorder. Diversamente la continua inserzione ed estrazione di integrati, oltre ad essere faticosa (perché richiede un cacciaviti ed attenzione per non piegare i piedini) porta presto all'allentamento dei contatti dello zoccolo, che perciò diviene in breve inaffidabile.** 

quindi le stesse considerazioni, non a caso il piedino 18 (notate anche che i piedini di ingresso BF sono i medesimi del DAST) è collegato a massa mediante un condensatore da 100 nF. Il ChipCorder registra finché si tiene premuto S2 e comunque non oltre il tempo

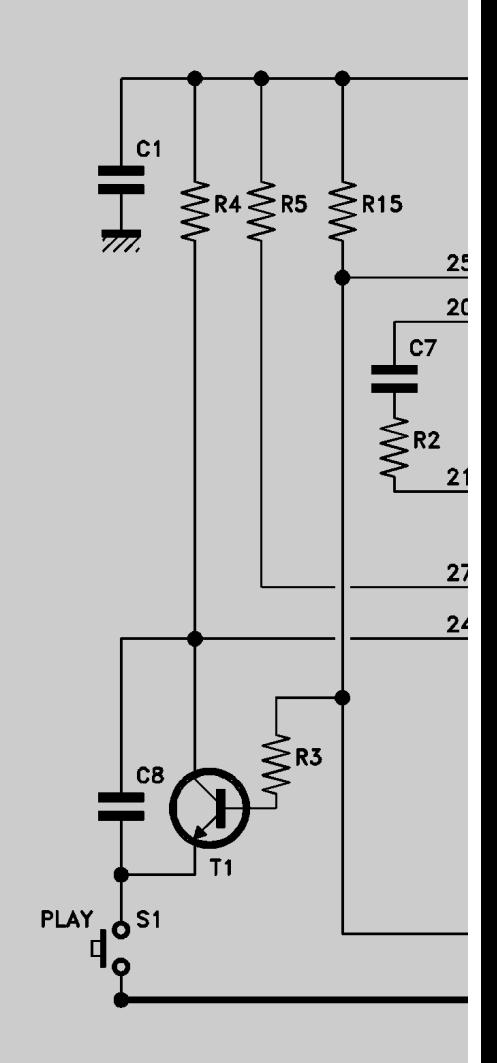

#### **ELENCO COMPONENTI**

**R1:** 100 Kohm **R2:** 4,7 Kohm **R3:** 10 Kohm **R4-R5:** 100 Kohm **R6:** 1 Kohm **R7:** 10 Kohm trimmer m.o. p. 5 **R8:** 1 Kohm **R9:** 10 Kohm **R10:** 47 Kohm **R11:** 22 Kohm **R12:** 150 Ohm

massimo disponibile; a fine registrazione l'integrato scrive nella propria memoria un fine messaggio (EOM) che gli servirà in lettura per fermarsi automaticamente, appunto al termine del messaggio riprodotto. Per evitare la diffusione di suoni e rumori dall'alto-

### *Lettore, schema elettrico*

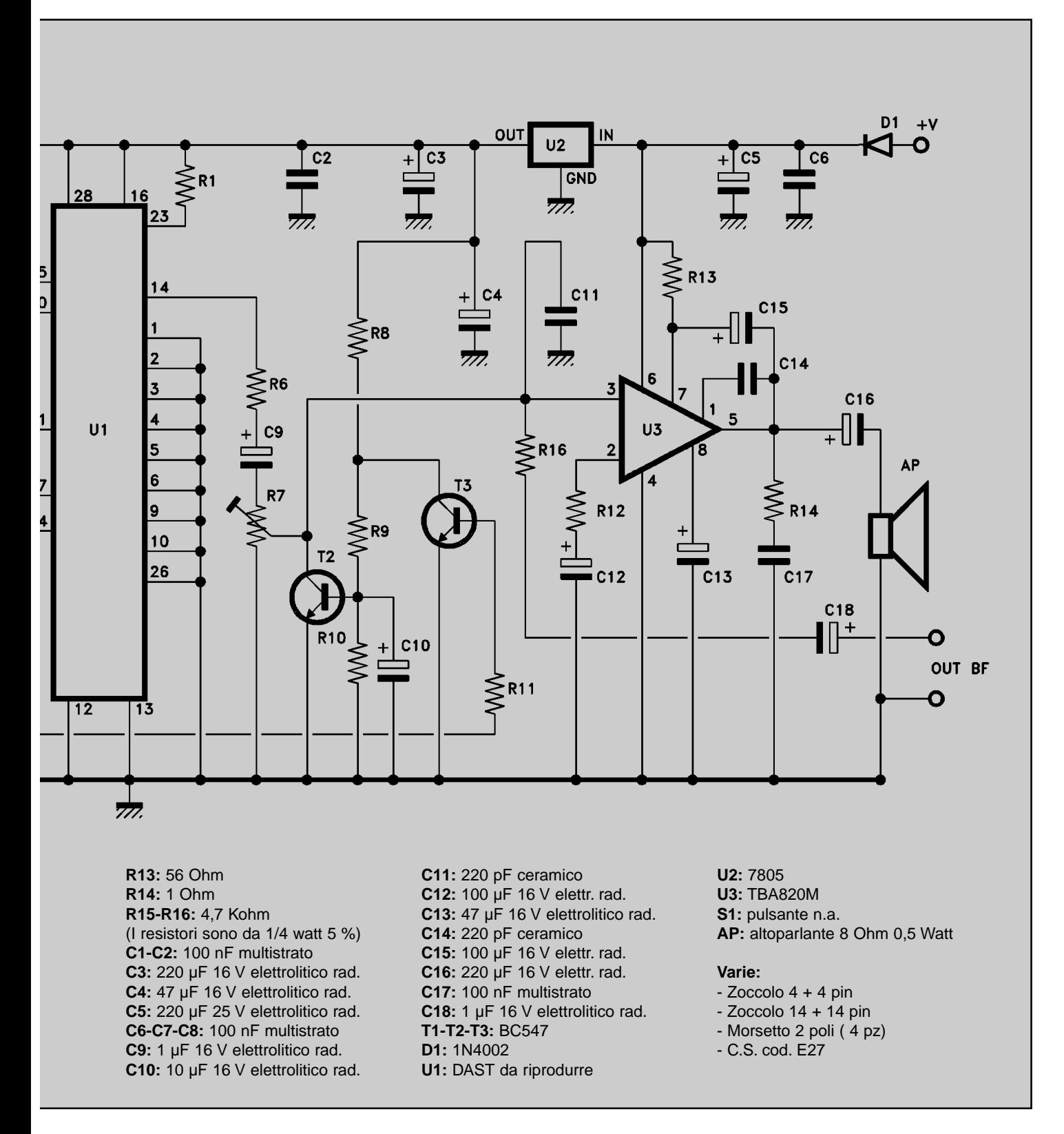

parlante, in fase di registrazione l'amplificatore BF esterno (U2) viene bloccato; più precisamente, viene cortocircuitato il suo ingresso. Il tutto avviene grazie a T3 e T2: in registrazione sta a livello basso il pin 25 (comando del LED) che oltre a consentire l'accensione del diodo LD1 lascia interdetto T3; T2 può così andare in saturazione (lo polarizzano R8, R9, R10) cortocircuitando col proprio collettore il cursore del trimmer R7. Rilasciando il pulsante S2 l'integrato U1 torna a riposo e LD1 si spegne; quest'ultimo si spegne da solo se, pur tenendo premuto S2, termina il tempo disponibile per la registrazione. In tal caso il LED è utile ad avvisare che bisogna rilasciare S2, poiché tenerlo ancora premuto è del tutto inutile. Vediamo ora cosa accade quando si riproduce il messaggio memoriz-

## *Lettore singolo messaggio per ChipCorder ISD*

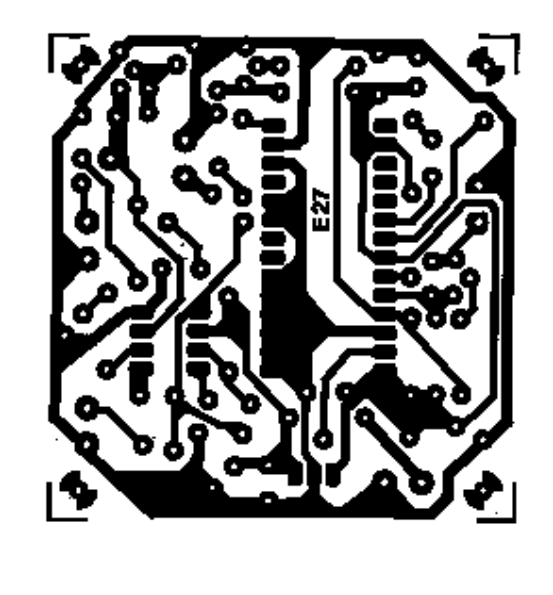

*Circuito stampato in scala 1:1 Disposizione dei componenti*

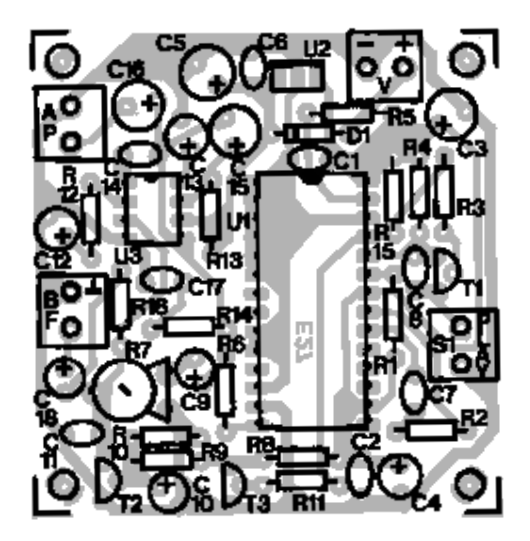

zato nel ChipCorder: la riproduzione ha inizio premendo per un istante il pulsante S1. Quando S1 si chiude si dà un impulso a livello basso, attraverso C8, al piedino 24 (l'ingresso di comando ad impulso per la riproduzione) quindi U1 inizia a leggere il contenuto della propria memoria, riconvertendolo per restituire il segnale analogico alle proprie uscite. Rilasciando S1 la riproduzione prosegue fino al termine del messaggio; notate anche la particolare funzione di T1: questo ci serve per scaricare il C8, che altrimenti rimarrebbe carico impedendo l'avvio di un'altra eventuale fase di riproduzione. T1 opera così: quando si preme S1 il condensatore C8 pur caricandosi consente l'invio di un impulso negativo al pin 24 di U1. Quest'ultimo inizia la riproduzione ed il suo pin 25 resta a livello alto; in tal modo T1 va in conduzione scaricando il condensatore.

Sempre a proposito della riproduzione del messaggio riteniamo importante osservare alcuni dettagli: innanzitutto T3, che sta in saturazione per effetto del potenziale del pin 25 di U1, quindi lascia interdetto T2 il quale permette il transito del segnale BF dal pin 14 del CipCorder all'ingresso dell'amplificatore esterno; da notare, anche, che il

piedino 25 a fine messaggio dà un impulso a livello logico basso (impulso corrispondente all'EOM dei tradizionali DAST). Per l'amplificazione del segnale di uscita del DAST utilizziamo un TBA820M, un semplice ma valido integrato capace di fornire fino a 1 watt ad un altoparlante da 8 ohm; nel nostro caso l'amplificatore è dimensionato per arrivare a mezzo watt, potenza più che sufficiente nella maggior parte dei casi. Notate che rispetto ai tradizionali programmatori DAST abbiamo inserito la funzione di muting (quella descritta qualche riga addietro) in registrazione, che impedisce la riproduzione di suoni a caso durante la programmazione del DAST. Nello stadio di uscita viene utilizzato un trimmer (R7) che consente di regolare il livello del segnale inviato all'amplificatore (che lo eleverà di circa 40 volte). Notate ancora che, come per i DAST, è possibile prelevare il segnale dall'amplificatore (a ponte) del ChipCorder semplicemente prendendolo dal piedino 14 e lasciando scollegato il 15 (altra uscita del ponte).

Completo il circuito il regolatore di tensione U2, un comune 7805 che consente di ricavare i 5 volt stabilizzati indispensabili per il buon funzionamento del ChipCorder; l'amplificatore di uscita viene invece alimentato direttamente dalla tensione che entra nel circuito: da 12 a 15 volt in continua. Il diodo D1 si trova in serie alla linea positiva di alimentazione e fa da protezione contro l'inversione di polarità; un accorgimento che pur apparendo per dilettanti è spesso utile anche ai più esperti: infatti non è tanto difficile alimentare un circuito al contrario, soprattutto quando si lavora di corsa... Il LED LD2 indica, illuminandosi, quando il circuito è alimentato; viene polarizzato mediante la resistenza di limitazione R19. **IL LETTORE** 

Bene, abbiamo visto il circuito del programmatore, possiamo quindi passare a quello del lettore, dispositivo che è poi sostanzialmente un programmatore senza microfono e senza comandi ed accessori per la registrazione. Basta una rapida occhiata per accorgersi che il lettore è lo stesso circuito del programmatore, dal quale mancano la capsula microfonica e relativo circuito di polarizzazione, il LED di segnalazione della registrazione, ed il pulsante di comando collegato al piedino 27; notate che quest'ultimo è sempre collegato al positivo di alimentazione e deve

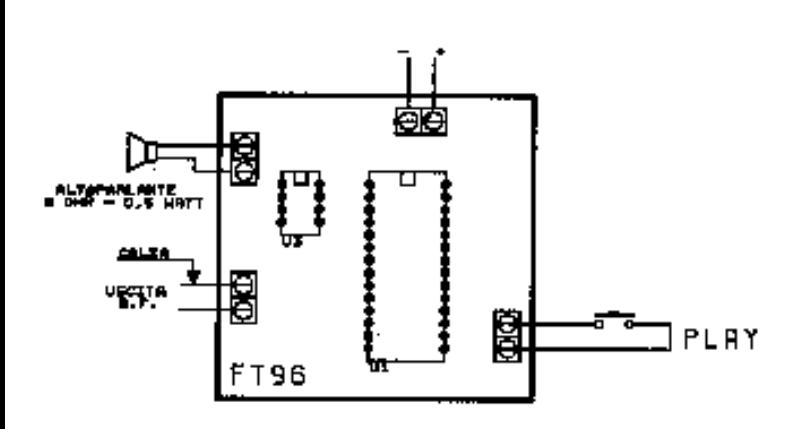

*In alto, piano di cablaggio complessivo del lettore per singolo messaggio. A destra, foto del prototipo a montaggio ultimato.* 

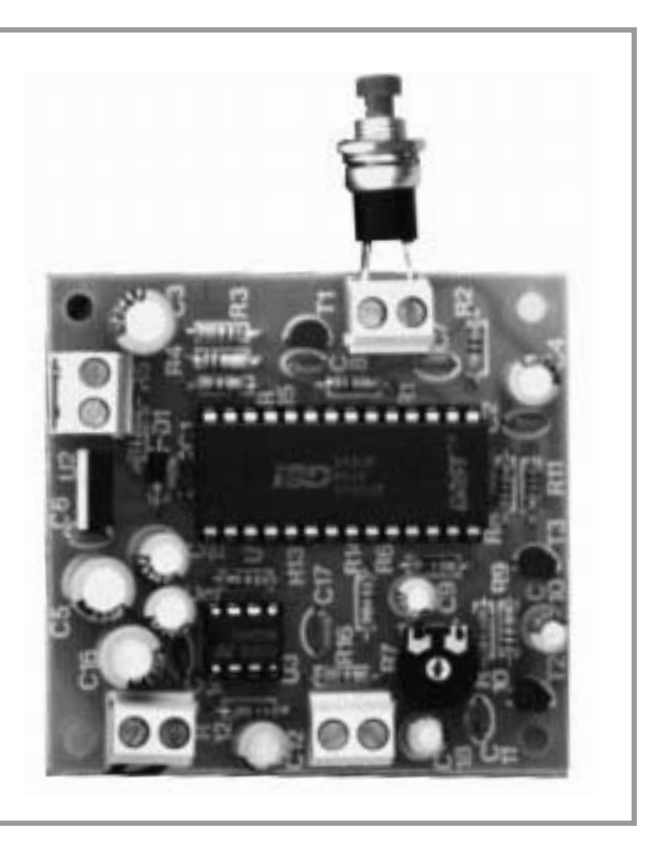

esserlo perché la fase di registrazione è predominante rispetto alla lettura. Se il piedino 27 fosse lasciato scollegato qualunque disturbo potrebbe forzare in registrazione il ChipCorder anche se lo si è attivato in lettura, con le conseguenze ben immaginabili. Ma vediamo nei dettagli il circuito del lettore: anche questo dispone di un amplificatore (del tutto identico a quello montato nel programmatore) di potenza collegato all'uscita del ChipCorder U1. Anche nel lettore troviamo il dispositivo che tacita l'ingresso dell'amplificatore quando il ChipCorder non è in riproduzione. Il circuito in questione è composto da T2 e T3 e funziona in modo completamente analogo a quello che abbiamo visto e descritto parlando del programmatore. Lo stesso discorso vale per la rete di comando della lettura, rete che viene comandata dal pulsante S1. Anche in questo caso T1 serve per scaricare C8 dopo l'invio dell'impulso di comando al piedino 24 del ChipCorder. Relativamente al circuito lettore ma anche al programmatore, facciamo notare che il piedino di comando a livello per la riproduzione, attualmente non utilizzato (perché usiamo il comando a pulsante) rimane collegato al positivo di alimentazione per la solita ragione: lasciato libero potrebbe influenzare e disturbare il funzionamento del circuito. Viene posto a livello alto perché si attiva a livello basso. Notate che nel lettore, a differenza del programmatore, non esiste la rete di temporizzazione per l'AGC (controllo automatico del guadagno dello stadio microfonico) collegata (e in questo ChipCorder somiglia al DAST) tra il piedino 19 e massa; l'AGC infatti non ci serve perché l'AGC all'ingresso riguarda solo la registrazione. Spostiamoci nella parte finale del circuito e notiamo che il lettore, a differenza del programmatore, dispone di due uscite BF: una per 'alto-

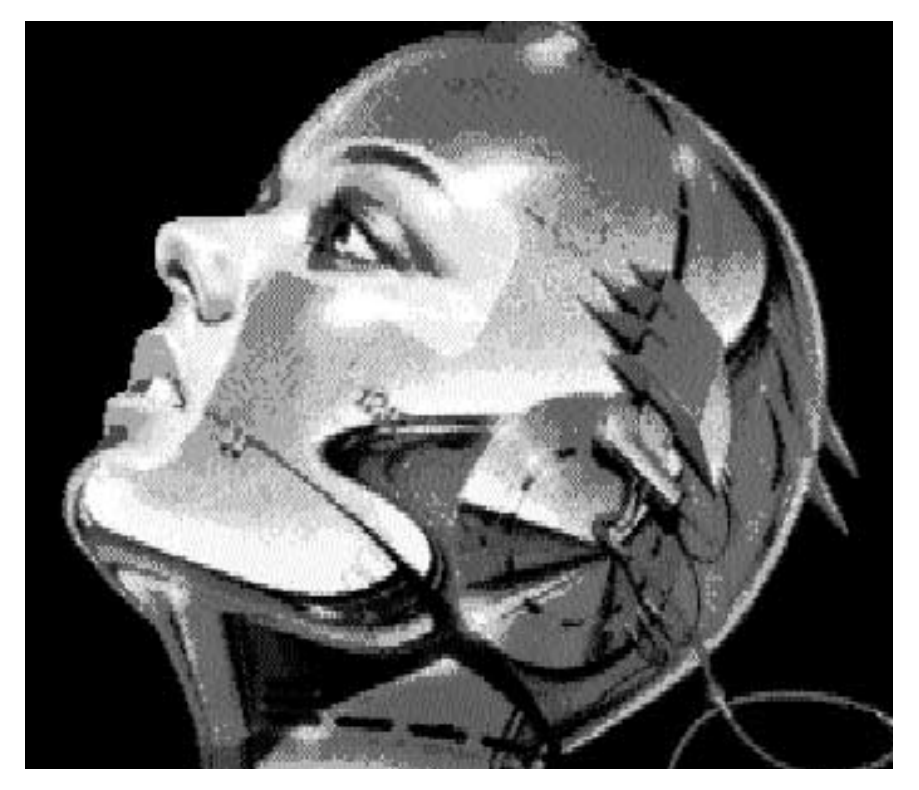

parlante (8 ohm, 1/2 watt) ed una ad alta impedenza per registratori analogici, mixer, amplificatori di maggior potenza. Al solito il circuito è alimentato con una tensione continua di valore compreso tra 12 e 15 volt (assorbimento massimo di 300 milliampére) e un regolatore di tensione (U2) ricava i 5 volt stabilizzati per il ChipCorder. Il solito diodo 1N4002 protegge il circuito dall'inversione di polarità sull'alimentazione.

#### **IN PRATICA**

Ora che abbiamo visto i due circuiti possiamo pensare a come realizzarli; entrambi sono tutto sommato semplici, visti i pochi elementi che li compongo-

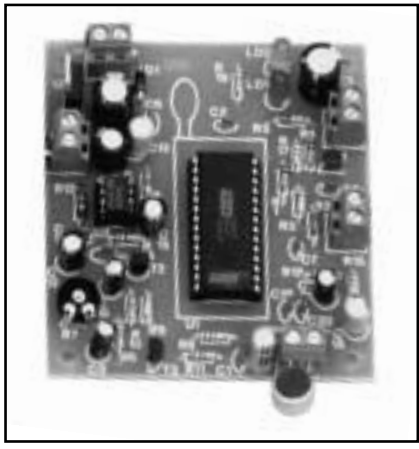

no. In ogni caso il montaggio richiede un minimo di attenzione ed il rispetto di alcune semplici regole che vi elenchiamo. Be', prima di tutto sappiate che per entrambi i circuiti abbiamo disegnato la traccia dello stampato, utile per ottenere la basetta su cui saldare tutti i componenti. Le due tracce illustrate in queste pagine permettono di ricavare le pellicole (master) per l'esecuzione delle basette mediante fotoincisione. Una volta preparati i circuiti stampati bisogna montare i pochi componenti iniziando con diodi e resistenze; ricordate che per i diodi va rispettata una polarità e che il loro catodo sta in corrispondenza della fascetta colorata.

Per i due integrati dual-in-line (ChipCorder e TBA820M) utilizzate altrettanti zoccoli, rispettivamente a 28 e 8 piedini. Il montaggio può proseguire con il trimmer, i condensatori non

polarizzati, quindi i transistor, gli elettrolitici, i LED ed il regolatore di tensione. Rispettate la polarità di LED, elettrolitici, e la piedinatura dei transistor indicati nei piani di montaggio, illustrati separatamente in queste pagine per programmatore e lettore. Per entrambi i montaggi il regolatore di tensione va inserito nei rispettivi fori, quindi saldato, facendo in modo che la parte metallica stia rivolta all'esterno del circuito stampato. I pulsanti, l'altoparlante, ed il microfono (per il registratore) vanno all'esterno dello stampato, collegati mediante appositi morsetti da c.s. a passo 5 mm che dovrete saldare ai rispettivi punti del circuito. Per tutte le fasi del montaggio non perdete d'occhio la relativa disposizione dei componenti, così da inserire correttamente tutti i componenti ed avere un circuito sicuramente funzionante al primo colpo. Ciò riguarda soprattutto il TBA820M ed il ChipCorder, che con quello che costa va trattato con cura (anche fuori dal circuito: ricordate che soffre l'accumulo di cariche elettriche, quindi non maneggiatelo con indosso scarpe con suola in gomma ed abiti sintetici).

Terminato il montaggio sia programmatore che lettore sono subito utilizzabili: infatti non richiedono alcuna taratura, se non quella del livello di uscita (in riproduzione) che però va eseguita durante l'ascolto secondo criteri sog-

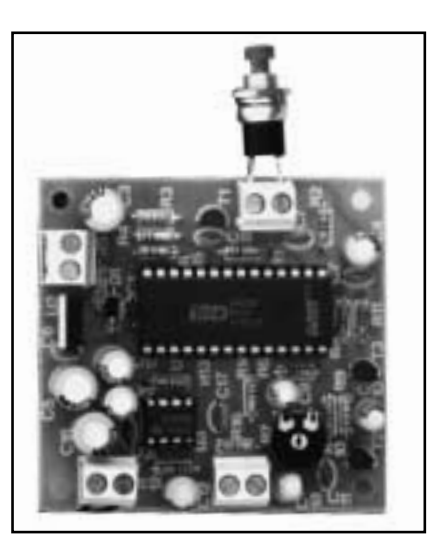

gettivi. Per poter funzionare entrambi i circuiti richiedono una tensione continua, meglio se stabilizzata, di 12÷15 volt, ed una corrente di circa 300 milliampére; l'alimentatore da utilizzare andrà quindi scelto sulla base di tali esigenze.